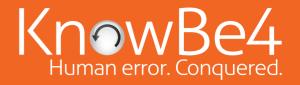

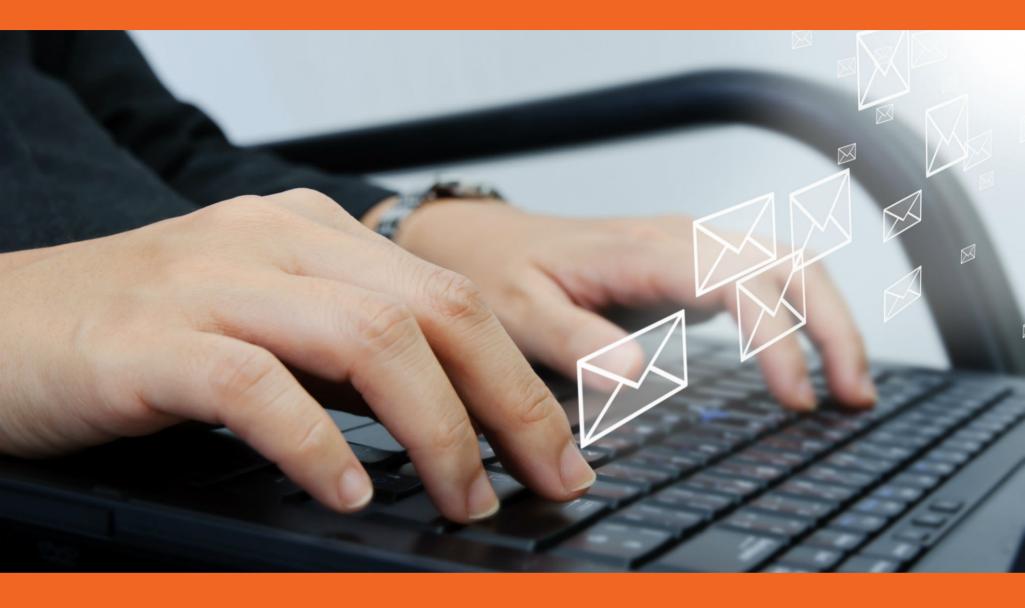

# Phish Alert Button Employees report phishing attacks with one click

#### Do your users know what to do when they receive a suspicious email?

Should they call the help desk, or forward it? Should they forward to IT including all headers? Delete and not report it, forfeiting a possible early warning?

KnowBe4's Phish Alert add-in button gives your users a safe way to forward email threats to the security team for analysis and deletes the email from the user's inbox to prevent future exposure. All with just one click!

#### Outlook Toolbar Adds a Phish Alert button

for your users

# Dutlook | Search People | Address Book | Address Book | Alert | Alert | Alert | Alert | Alert | Alert | Alert | Alert | Alert | Alert | Alert | Alert | Alert | Alert | Alert | Alert | Alert | Alert | Alert | Alert | Alert | Alert | Alert | Alert | Alert | Alert | Alert | Alert | Alert | Alert | Alert | Alert | Alert | Alert | Alert | Alert | Alert | Alert | Alert | Alert | Alert | Alert | Alert | Alert | Alert | Alert | Alert | Alert | Alert | Alert | Alert | Alert | Alert | Alert | Alert | Alert | Alert | Alert | Alert | Alert | Alert | Alert | Alert | Alert | Alert | Alert | Alert | Alert | Alert | Alert | Alert | Alert | Alert | Alert | Alert | Alert | Alert | Alert | Alert | Alert | Alert | Alert | Alert | Alert | Alert | Alert | Alert | Alert | Alert | Alert | Alert | Alert | Alert | Alert | Alert | Alert | Alert | Alert | Alert | Alert | Alert | Alert | Alert | Alert | Alert | Alert | Alert | Alert | Alert | Alert | Alert | Alert | Alert | Alert | Alert | Alert | Alert | Alert | Alert | Alert | Alert | Alert | Alert | Alert | Alert | Alert | Alert | Alert | Alert | Alert | Alert | Alert | Alert | Alert | Alert | Alert | Alert | Alert | Alert | Alert | Alert | Alert | Alert | Alert | Alert | Alert | Alert | Alert | Alert | Alert | Alert | Alert | Alert | Alert | Alert | Alert | Alert | Alert | Alert | Alert | Alert | Alert | Alert | Alert | Alert | Alert | Alert | Alert | Alert | Alert | Alert | Alert | Alert | Alert | Alert | Alert | Alert | Alert | Alert | Alert | Alert | Alert | Alert | Alert | Alert | Alert | Alert | Alert | Alert | Alert | Alert | Alert | Alert | Alert | Alert | Alert | Alert | Alert | Alert | Alert | Alert | Alert | Alert | Alert | Alert | Alert | Alert | Alert | Alert | Alert | Alert | Alert | Alert | Alert | Alert | Alert | Alert | Alert | Alert | Alert | Alert | Alert | Alert | Alert | Alert | Alert | Alert | Alert | Alert | Alert | Alert | Alert | Alert | Alert | Alert | Alert | Alert | Alert | Alert | Alert | Alert | Alert | Alert | Alert | Alert | Alert | Alert | Alert | Alert

LinkedIn

#### Microsoft 365 Add-in Pane

Adds a Phish Alert button for your users

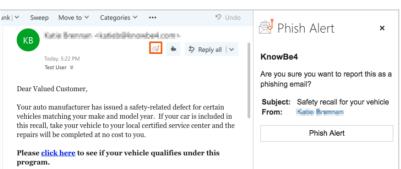

#### **Gmail Extension**

Adds a Phish Alert button for your users

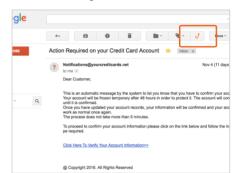

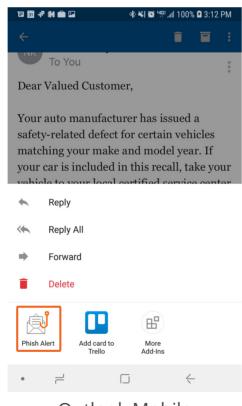

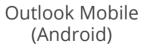

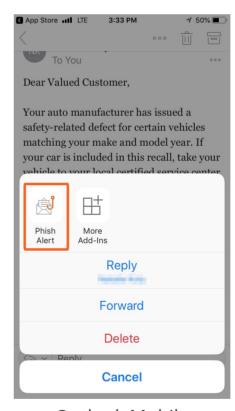

Outlook Mobile (iOS)

- When the user clicks the Phish Alert button on a phishing email, the email will be directly forwarded to your Incident Response team.
- > Has fully customizable button text and user dialog boxes.
- Clients supported: Outlook 2010, 2013, 2016 & Outlook for Microsoft 365, Exchange 2013 & 2016, Outlook on the web (Outlook.com), the Outlook Mobile App (iOS and Android), Chrome 54 and later (Linux, OS X, and Windows)

### **Phish Alert Benefits**

- Reinforces your organization's security culture, users can report suspicious emails with one click.
- Your employee gets instant feedback, which reinforces their training.
- Incident Response gets early phishing alerts from users, creating a network of "sensors". You can change the receiving email address and add a prefix.
- You can change the user dialog box text regularly to coordinate with your security awareness program. When your user opens email client, the add-in pulls in your updated messaging.
- Easy deployment via MSI file for Outlook, G Suite deployment for Gmail (Chrome) and manifest install for Microsoft 365.

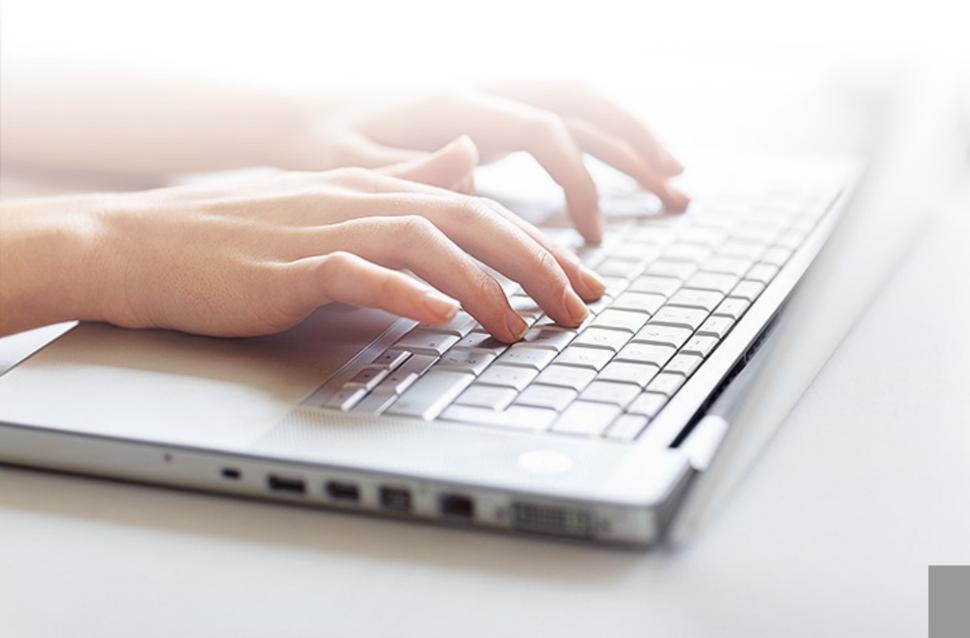

# When the User Clicks the PAB on a Phishing Security Test

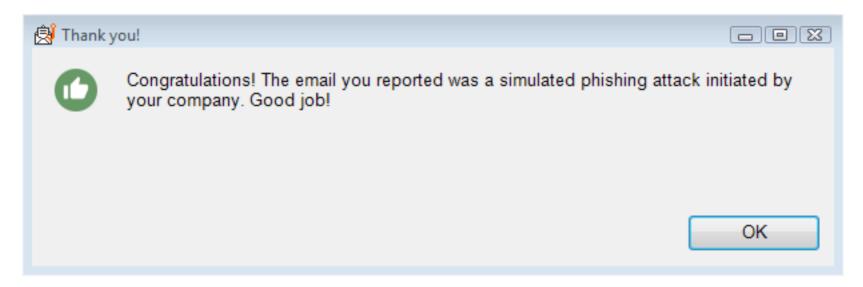

# When the User Clicks the PAB on a Non-Simulated Phishing Email

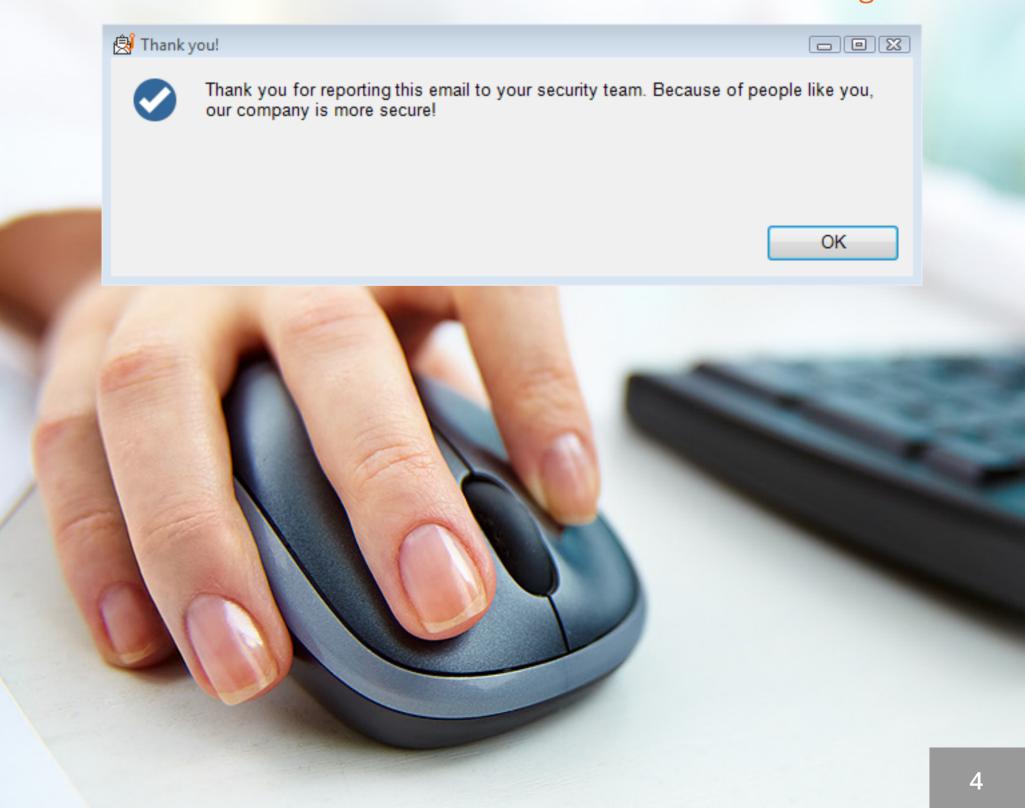

### **Phish Alert: How it Works**

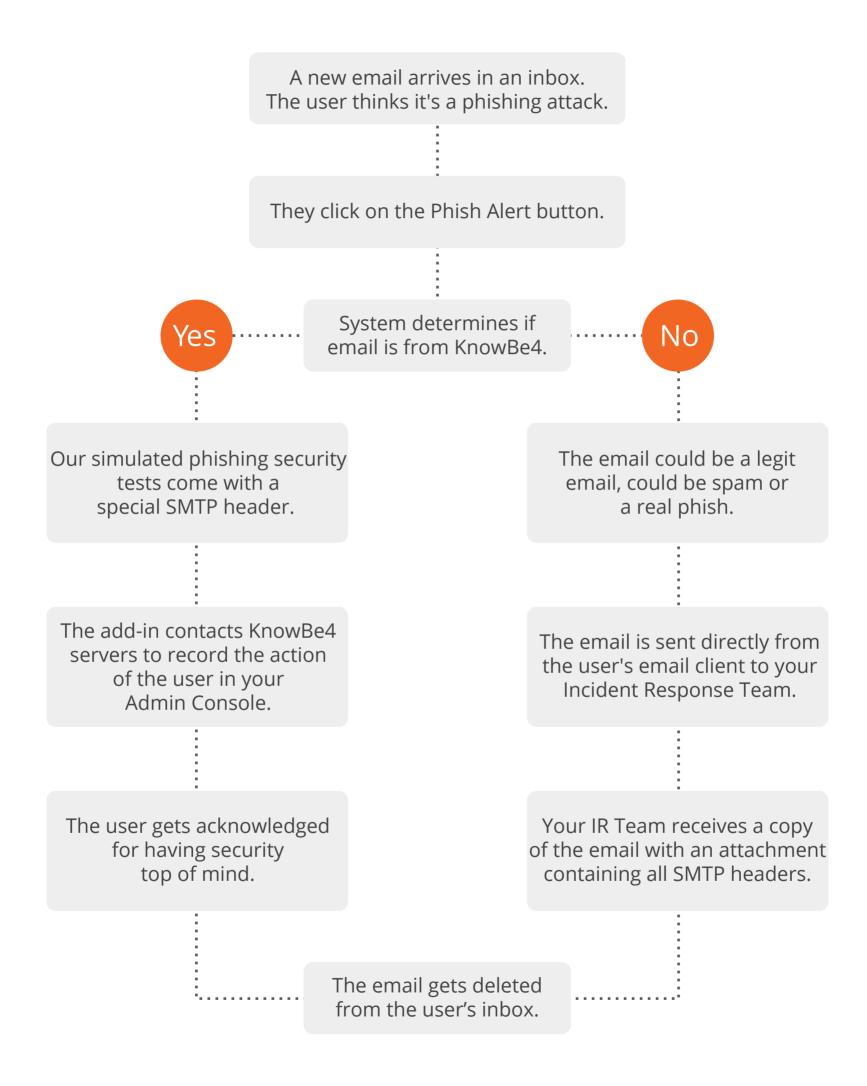

# **Further Enhance Your Management of Social Engineering Threats**

- Ontinue to push down your user's Phish-prone percentage.
- Reporting of both simulated and real phishing emails involves users even more.
- Your Incident Response Team can act faster on possible real phishing attacks.

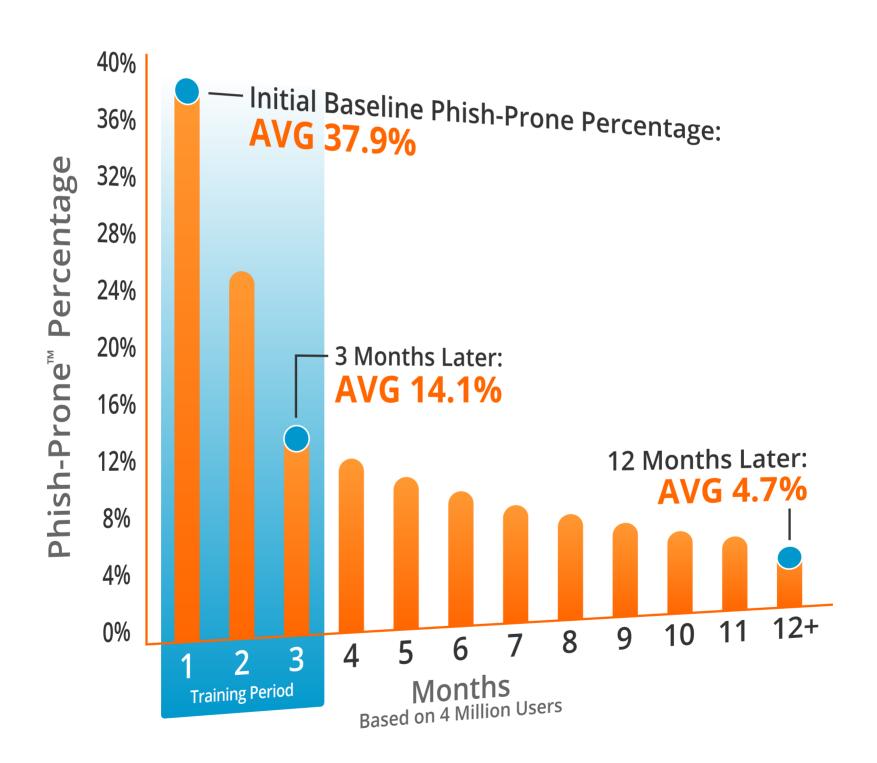

# **Phish Alert**

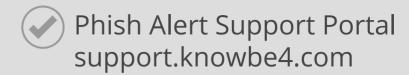

Questions? Email support@knowbe4.com Phone: 888-815-9494

# **To Learn More**

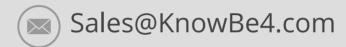

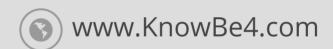

855-566-9234

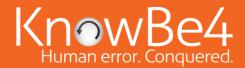